#### Unit Testing Live Examples

- **Never** use == to compare two Doubles
- Check if the difference between the Doubles is less than a *small* value
	- Small enough to not interfere with your logic
	- Large enough to ignore truncation errors

```
val b: Double = 0.1val c: Double = b * 3val expected: Double = 0.3
assert(c == expected)
```
# Testing Doubles

```
val epsilon: Double = 0.00000001
val b: Double = 0.1val c: Double = b * 3val expected: Double = 0.3assert(Math.abs(c - 0.3) < epsilon)
```
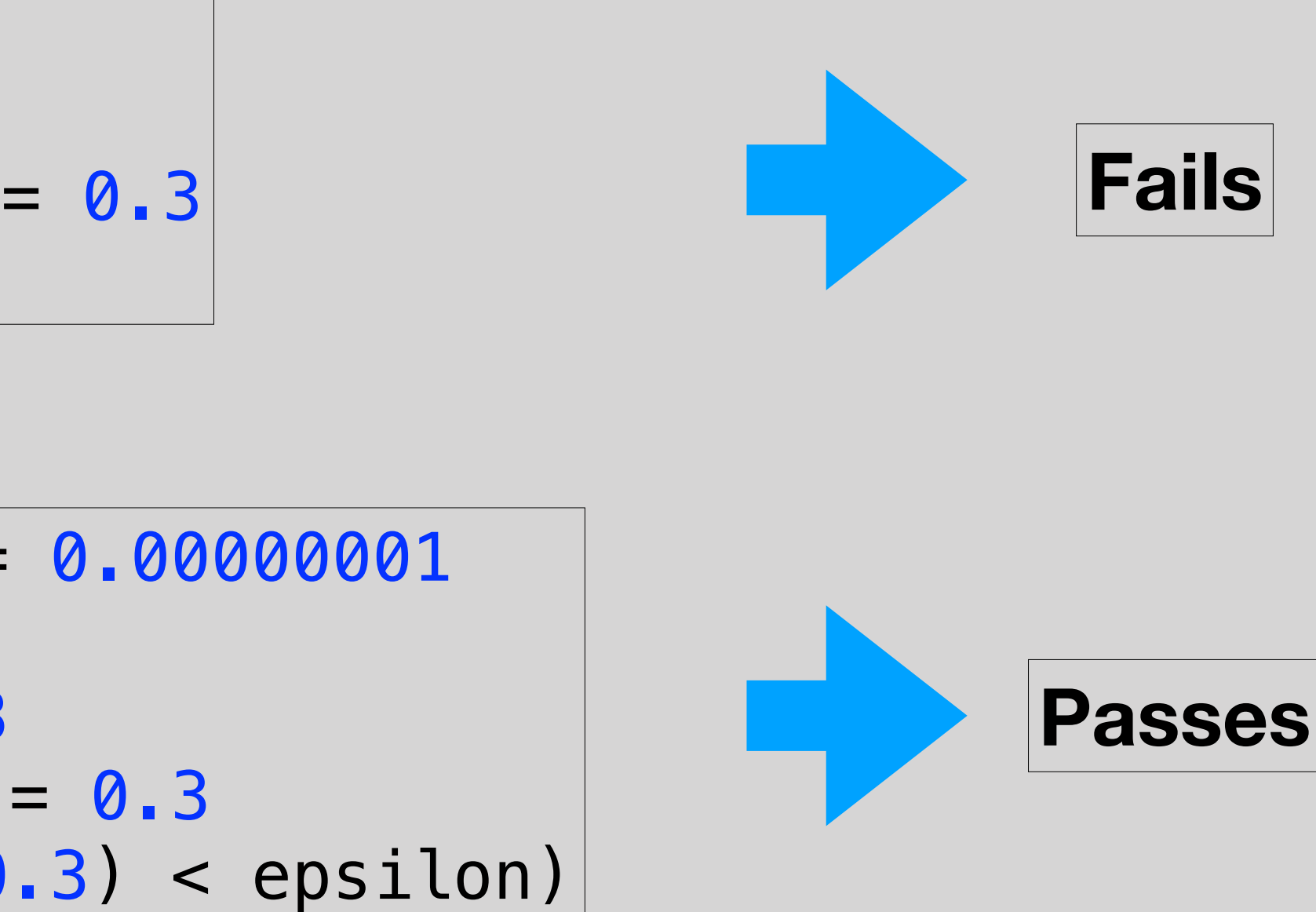

- Use == to compare two Maps
- Scala will check if each key exists in both maps and map to the same value in both
- Order does not matter in key-value data structures

```
1 \rightarrow 15,
   2 \rightarrow 20,
   3 \rightarrow 25) 
   2 \rightarrow 20,
    3 \rightarrow 25,
    1 - > 15) 
\vertassert(map1 == map2)
```
## Testing Maps

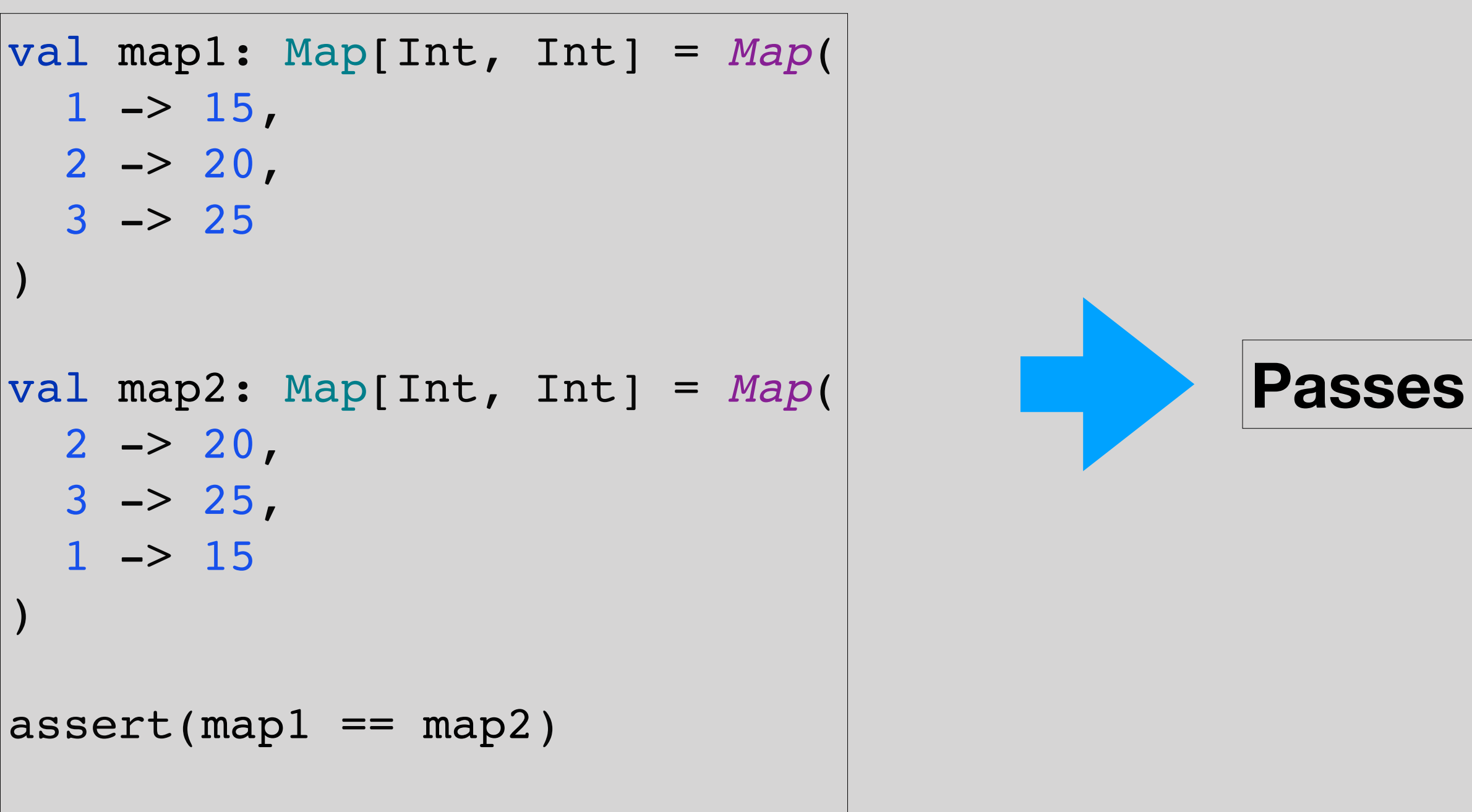

- Use == to compare two Lists
- **• Order matters in lists!** 
	- Scala will check if both lists contain the same elements **in the same order**
- If you only care about the values, not the order, **sort** both lists before comparing

```
val list1: List[Int] = List(1, 2, 3)val list2: List[Int] = List(2, 3, 1)assert(list1 == list2)
```
# Testing Lists

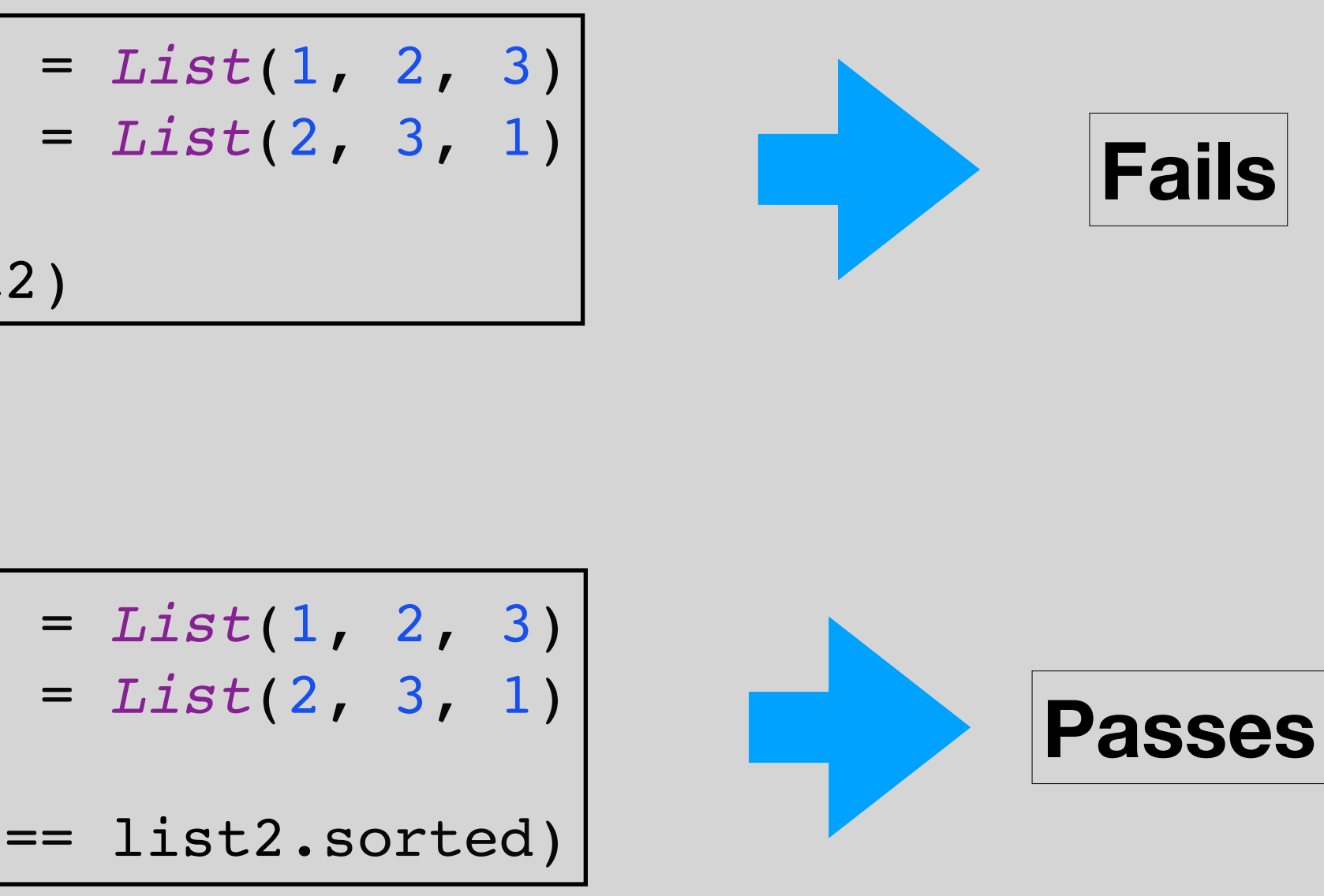

```
val list1: List[Int] = List(1, 2, 3) 
val list2: List[Int] = List(2, 3, 1)
```

```
assert(list1.sorted == list2.sorted)
```
### • **Testing**: Test a method that takes a String and returns a List of all the anagrams of the input

### Example

- Comparing Lists
	- $\bullet$  Can use  $==$
	- Elements and order must match
	- Can sort the Lists if the order is not important
- It will not always be easy to know that a method is correct
	- My method should be very difficult for you to read at this point in your career
- How will you be confident that my code is correct on all inputs?
	- Thorough unit testing!
- How will you be confident that code you write is correct on all inputs?
	- Thorough unit testing!

# Recap of Anagrams

• **Testing**: Test a method that takes a List of Ints and returns a histogram of the Ints as a Map. The should map each unique integer that appears in the input List to the number

of times that Int appears

• **Functionality**: Implement the histogram

method

• Live Walkthrough

### Example

• **Testing**: Test a method that takes a List of Ints and returns a List containing all of the most frequent values in the input

• **Functionality**: Implement this method

• Live Walkthrough

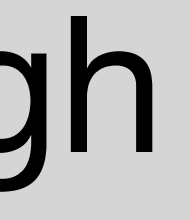

### Example